Enseignement informatique

Antoine Pérus perus@lal.in2p3.fr

#### Laboratoire de l'Accélérateur Linéaire

### Développement Durable - 2 mai 2006

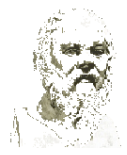

4日)

一く語

つへへ

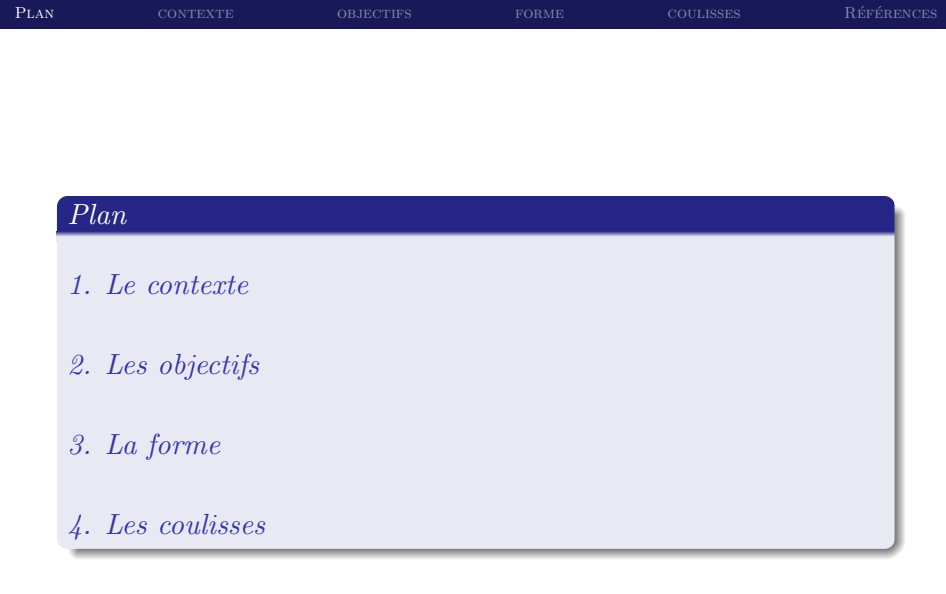

 $2/20$ 

<span id="page-1-0"></span> $AC$ 

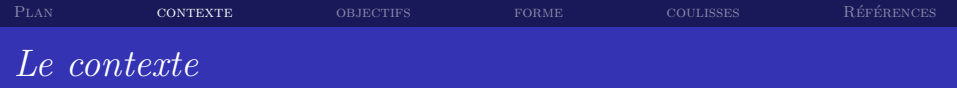

#### Préambule

- ▶ Je ne présenterai que l'effort effectué par le SI
- <span id="page-2-0"></span>> J'ignorerai celui de nos camarades physiciens

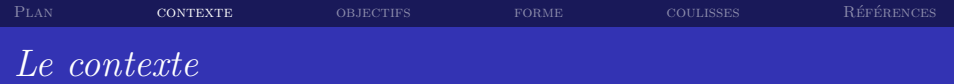

▶ 20 ans déjà ... puisque la 1è session a probablement eu lieu en 1985

- DEA Physique nucléaire
- $\triangleright$  DEA Grands Intruments
- DEA Champs, Particules et Matières (CPM))
- 
- 

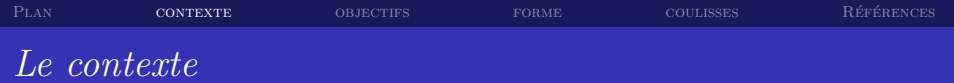

▶ 20 ans déjà ... puisque la 1è session a probablement eu lieu en 1985

- DEA Physique nucléaire
- $\triangleright$  DEA Grands Intruments
- $\triangleright$  DEA Champs, Particules et Matières (CPM))
- ▶ Magistère de Physique d'Orsay (3è année)
- 

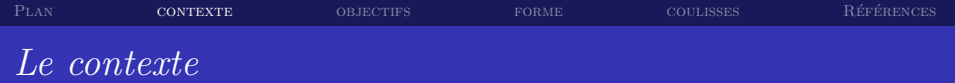

▶ 20 ans déjà ... puisque la 1è session a probablement eu lieu en 1985

 $4/20$ 

- 
- 
- DEA Champs, Particules et Matières (CPM))
- ▶ Magistère de Physique d'Orsay (3è année)
- 

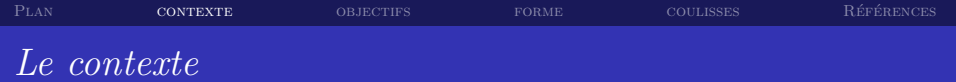

▶ 20 ans déjà ... puisque la 1è session a probablement eu lieu en 1985

- 
- 
- 
- Magistère de Physique d'Orsay (3è année)
- M2 (formation CPM)

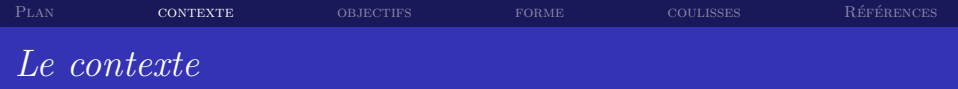

#### Intervenants

- ▶ LAL : Christian A., Laurent G., Michel J., Bruno M. et Antoine P.
- $\blacktriangleright$  IPN : Françoise L.
- ▶ Support technique : Bernadette L. et Gérard D.
- $\blacktriangleright$  ... sans oublier l'aide morale de Guy B.

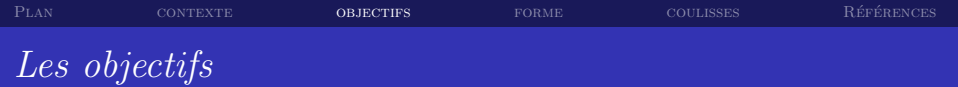

- Apprendre à intégrer de grands projets
	- problème distinct de l'apprentissage des outils d'analyse et des langages informatiques
	- ▶ enjeu qui n'est pas spécifique à la Physique des Hautes Energies

<span id="page-8-0"></span>

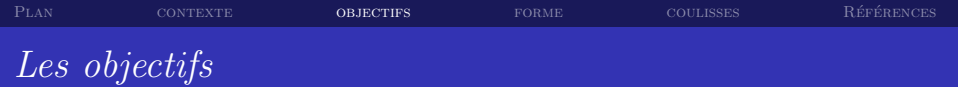

- Apprendre à intégrer de grands projets
	- problème distinct de l'apprentissage des outils d'analyse et des langages informatiques
	- ▶ enjeu qui n'est pas spécifique à la Physique des Hautes Energies
- Introduction au développement logiciel
	-
	-
	-
	-

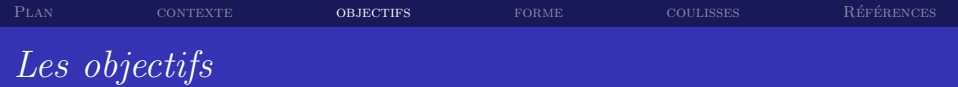

- Apprendre à intégrer de grands projets
	- ► problème distinct de l'apprentissage des outils d'analyse et des langages informatiques
	- ► enjeu qui n'est pas spécifique à la Physique des Hautes Energies
- Introduction au développement logiciel
	- bonnes pratiques versus outils
	-
	-
	-

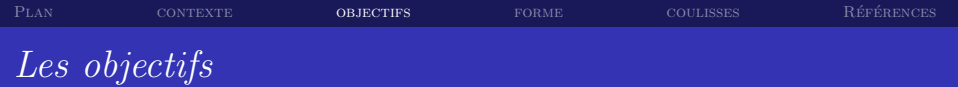

- Apprendre à intégrer de grands projets
	- ► problème distinct de l'apprentissage des outils d'analyse et des langages informatiques
	- ► enjeu qui n'est pas spécifique à la Physique des Hautes Energies
- Introduction au développement logiciel
	- bonnes pratiques versus outils
	- réutilisation de composants existants
	-
	-

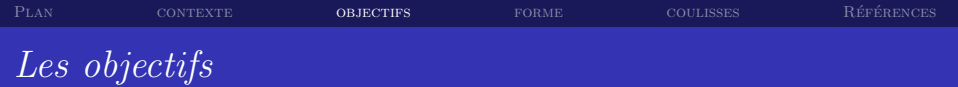

- Apprendre à intégrer de grands projets
	- ► problème distinct de l'apprentissage des outils d'analyse et des langages informatiques
	- ► enjeu qui n'est pas spécifique à la Physique des Hautes Energies
- Introduction au développement logiciel
	- bonnes pratiques versus outils
	- réutilisation de composants existants
	- utilisation de frameworks
	-

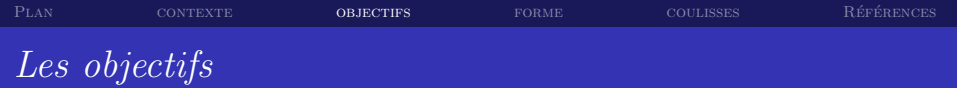

- Apprendre à intégrer de grands projets
	- ► problème distinct de l'apprentissage des outils d'analyse et des langages informatiques
	- ► enjeu qui n'est pas spécifique à la Physique des Hautes Energies
- Introduction au développement logiciel
	- $\triangleright$  bonnes pratiques versus outils
	- réutilisation de composants existants
	- $\blacktriangleright$  utilisation de *frameworks*
	- ajout de fonctionnalités à un code développé ailleurs

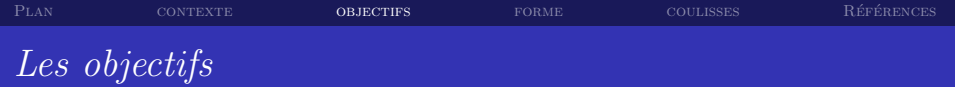

- ▶ Découverte de quelques exemples d'outils de génie logiciel :
	- $\triangleright$  SVN
	- $\triangleright$  CMT
	- Doxygen
- 
- 

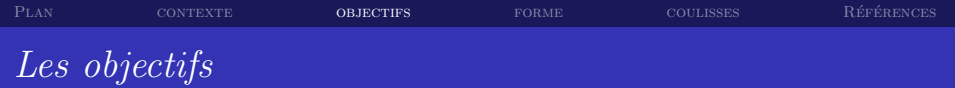

- ▶ Découverte de quelques exemples d'outils de génie logiciel :
	- $\triangleright$  SVN
	- $\triangleright$  CMT
	- $\triangleright$  Doxygen
- $\triangleright$  Mise en oeuvre des principaux concepts de la programmation objet
- 

 $7/20$ 

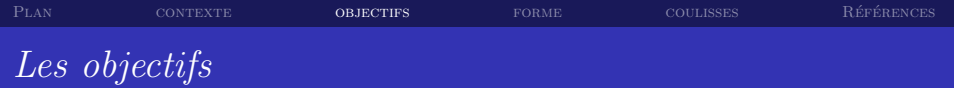

- ► Découverte de quelques exemples d'outils de génie logiciel :
	- $\rightarrow$  SVN
	- $\triangleright$  CMT
	- $\triangleright$  Doxygen
- $\triangleright$  Mise en oeuvre des principaux concepts de la programmation objet
- Pas d'expertise poussée, ni dans un langage particulier, ni avec des outils spécifiques à HEP

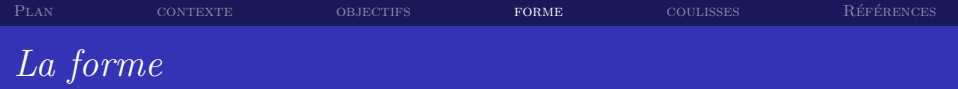

### En pratique

- Une session : ensemble de 10 séances
	- ▶ soit consécutives (ex-CPM, Magistère)
	- $\triangleright$  soit hebdomadaires ( $M2$ )
- $\blacktriangleright$  Travail en binômes
- Entre 2 et 4 intervenants se relayant pour les présentations orales et en soutien aux binômes

<span id="page-17-0"></span> $8/20$ 

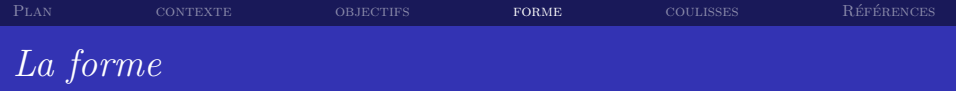

- ► Le fil conducteur est l'ajout de diverses fonctionnalités à une application graphique pré-existante
	- ► les outils de développement et d'aide au développement
	-
	-
	-
	-
	-
	-

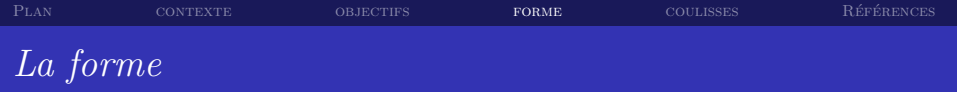

- Le fil conducteur est l'ajout de diverses fonctionnalités à une application graphique pré-existante
	- ► les outils de développement et d'aide au développement
	- petite application minimale en  $C++$ : utilisation des entrées-sorties, utilisation des librairies standard (STL)
	-
	-
	-
	-
	-

∢ロト ∢母 ▶ ∢ ヨ ▶ ∢ ヨ ▶

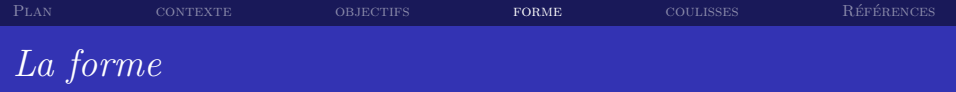

- ► Le fil conducteur est l'ajout de diverses fonctionnalités à une application graphique pré-existante
	- ► les outils de développement et d'aide au développement
	- petite application minimale en  $C++$ : utilisation des entrées-sorties, utilisation des librairies standard (STL)
	- présentation d'un framework graphique
	-
	-
	-
	-

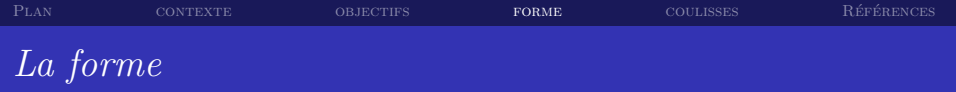

- ► Le fil conducteur est l'ajout de diverses fonctionnalités à une application graphique pré-existante
	- ► les outils de développement et d'aide au développement
	- petite application minimale en  $C++$ : utilisation des entrées-sorties, utilisation des librairies standard (STL)
	- présentation d'un framework graphique
	- connexion entre l'interface utilisateur et le code  $C_{++}$  de l'utilisateur
	-
	-
	-

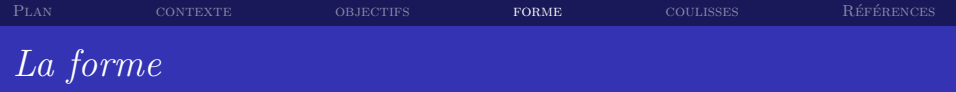

- ► Le fil conducteur est l'ajout de diverses fonctionnalités à une application graphique pré-existante
	- ► les outils de développement et d'aide au développement
	- $\triangleright$  petite application minimale en  $C++$ : utilisation des entrées-sorties, utilisation des librairies standard (STL)
	- présentation d'un framework graphique
	- connexion entre l'interface utilisateur et le code  $C_{++}$  de l'utilisateur
	- définition des structures de données pour mémoriser les scènes graphiques
	-
	-

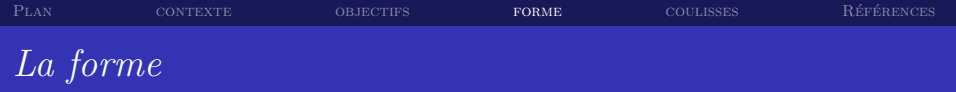

- ► Le fil conducteur est l'ajout de diverses fonctionnalités à une application graphique pré-existante
	- ► les outils de développement et d'aide au développement
	- $\triangleright$  petite application minimale en  $C++$ : utilisation des entrées-sorties, utilisation des librairies standard (STL)
	- présentation d'un framework graphique
	- connexion entre l'interface utilisateur et le code  $C_{++}$  de l'utilisateur
	- définition des structures de données pour mémoriser les scènes graphiques
	- ► définition d'un format de stockage dans un fichier
	-

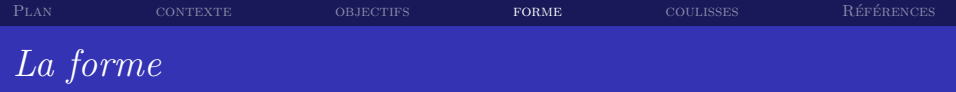

- ► Le fil conducteur est l'ajout de diverses fonctionnalités à une application graphique pré-existante
	- ► les outils de développement et d'aide au développement
	- $\triangleright$  petite application minimale en  $C++$ : utilisation des entrées-sorties, utilisation des librairies standard (STL)
	- présentation d'un framework graphique
	- connexion entre l'interface utilisateur et le code  $C_{++}$  de l'utilisateur
	- définition des structures de données pour mémoriser les scènes graphiques
	- ▶ définition d'un format de stockage dans un fichier
	- construction des mécanismes de sauvegarde et de récupération des objets graphiques manipulés

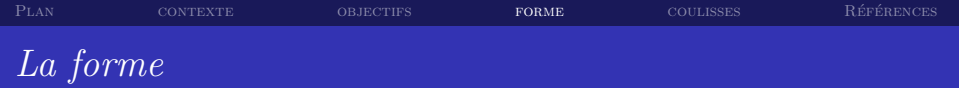

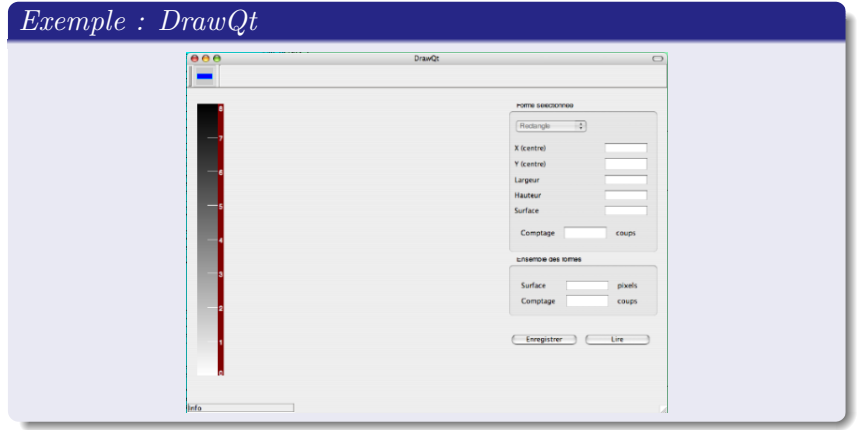

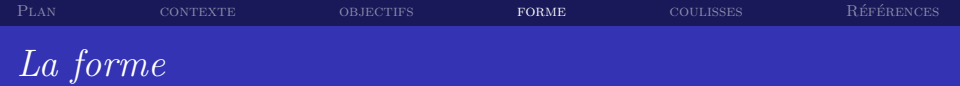

### $Exemple: DrawQt$

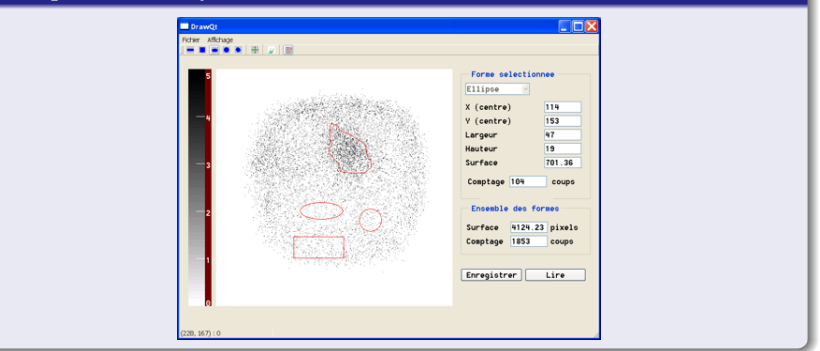

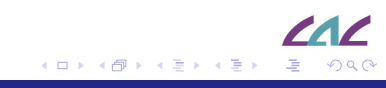

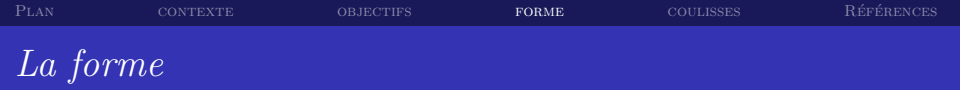

#### *Supports*

- Documentation en ligne via le Web
	- $\blacktriangleright$  exhaustive
	- ▶ support de cours en  $XH$ tml + CSS
	- ► les TP, très progressifs, sont décrits pas à pas
	- une copie XHtml des présentations PowerPoint  $\blacktriangleright$  .
	- ▶ quelques exemples de solutions, en différé ...

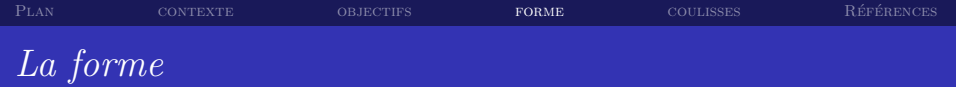

#### **INFORMATIQUE LAL-IPN**

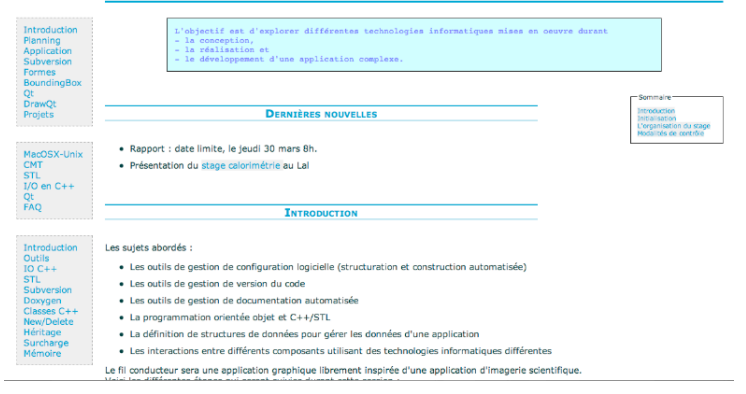

メロトメ 倒 トメ ミトメ ミトー 造  $298$ 

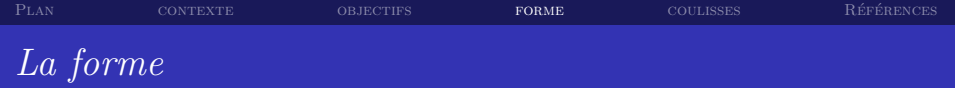

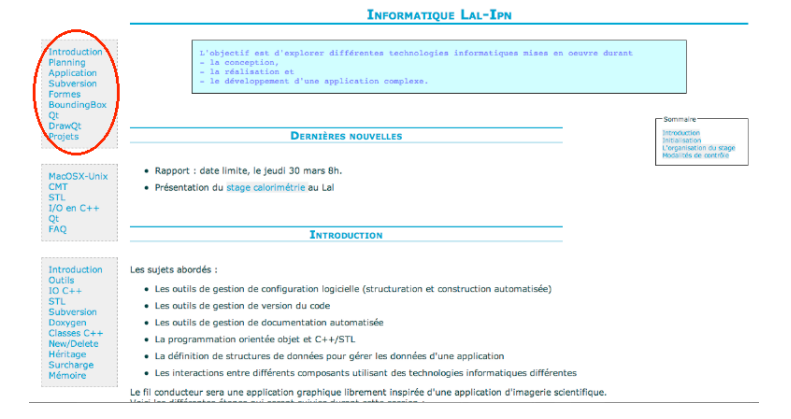

メロト メ御 トメ ヨ トメ ヨ ト 注  $298$ 

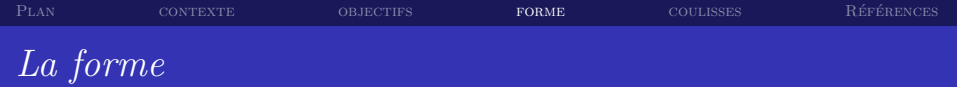

#### **INFORMATIQUE LAL-IPN**

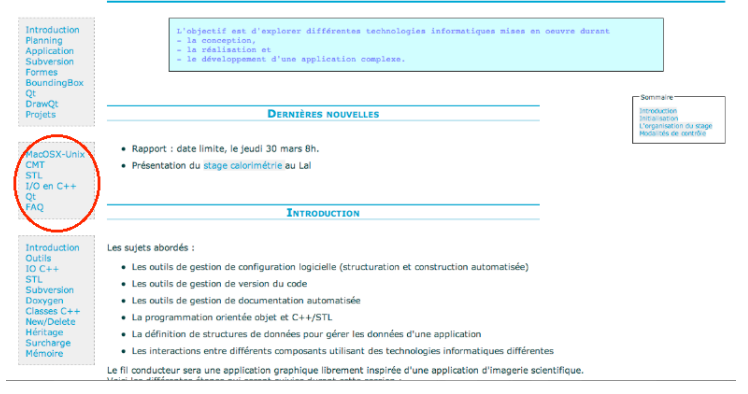

メロトメ 倒 トメ ミトメ ミトー 注  $298$ 

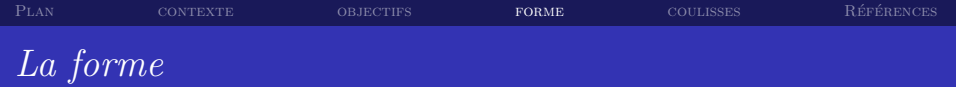

#### **INFORMATIQUE LAL-IPN**

 $12/20$ 

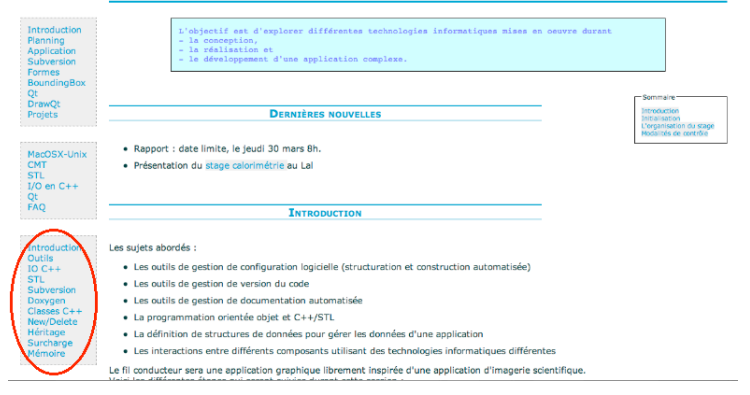

メロト メ都 トメ きょくきょう 造  $298$ 

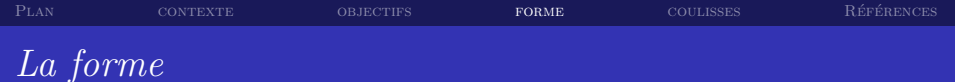

#### LECTURE D'UN FICHIER DE FORMES GRAPHIQUES EN C++

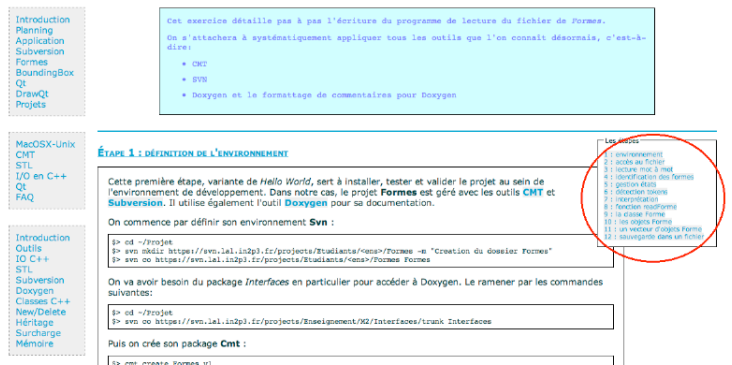

 $12/20$ 

イロト (部) イミト (ミ) - ミーの9.0

 $AC$ 

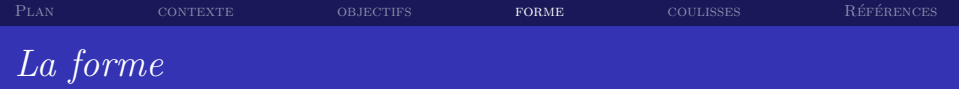

#### Supports

- $\triangleright$  Documentation en ligne via le Web
	- $\blacktriangleright$  exhaustive  $\ldots$
	- $\triangleright$  support de cours en XHtml + CSS
	- $\blacktriangleright$  les TP, très progressifs, sont décrits pas à pas
	- une copie Html des présentations PowerPoint
	- $\blacktriangleright$  quelques exemples de solutions, en différé ...
- -
	-
	-

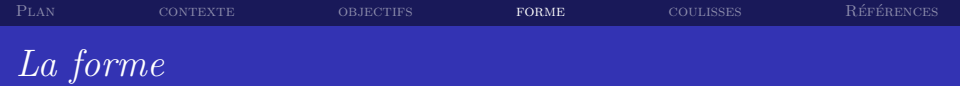

### Supports

- -
	-
	-
	-
	-
- **P** Présentations au fil des séances, plus nombreuses en début de session
	- $\triangleright$  CMT, SVN, Doxygen
	- $\triangleright$  Gestion mémoire, Héritage, Surcharge
	- $\triangleright$  IO C++, STL

autour de 15 min chacune

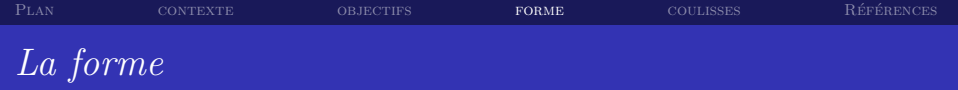

### Evaluation

- $\blacktriangleright$  la participation
- la qualité de la production
	- utilisation de SVN (nombre de commits par exemple)
	- clarté du code
	- $\triangleright$  utilisation de Doxygen
- ► un court rapport de synthèse
- une soutenance orale de 15min (dans le cas d'une session continue)

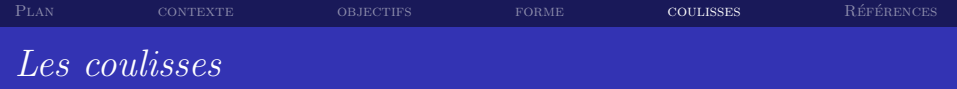

#### *Préparation collaborative*

► Utilisation intensive de l'outil de gestion de projets logiciels  $Trac$ :

intégration de SVN, Wiki, suivi de projet, tickets

- Réunions de préparation mensuelles
- Debriefing après chaque journée
- Méls et téléphone :-)
- $\triangleright$  L'ensemble des matériaux est géré sous SVN (repository au  $Lal$ )
- <span id="page-36-0"></span>▶ Packages d'installation des outils (créés avec Iceberg)
	- CMT. XEmacs. Ot. OPACS

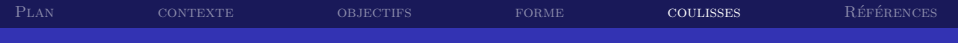

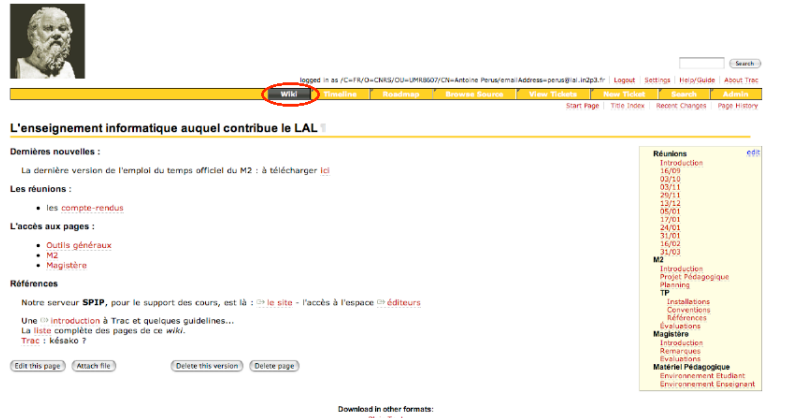

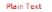

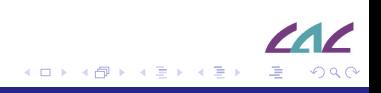

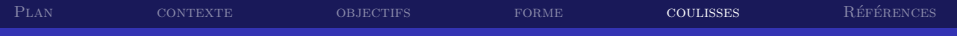

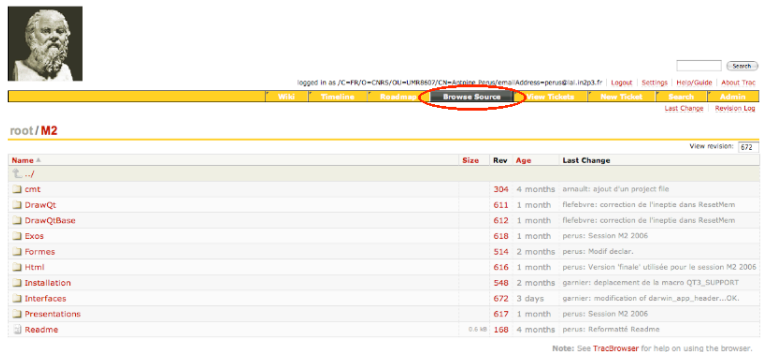

View changes...

Download in other formats: Zio Archive

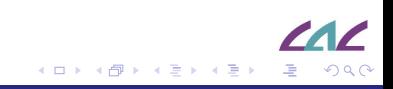

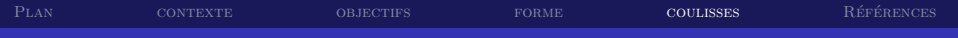

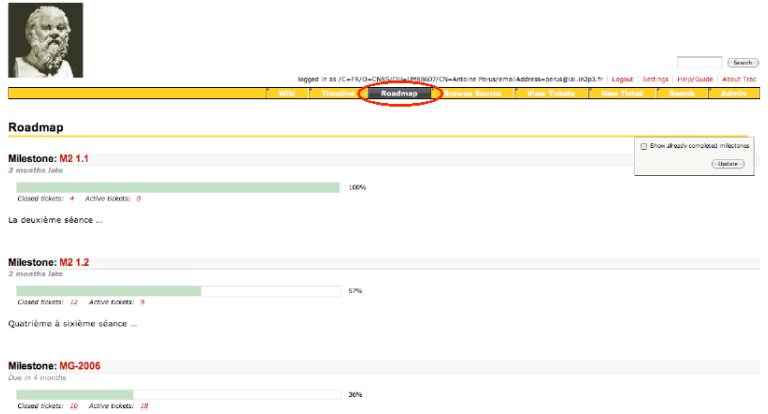

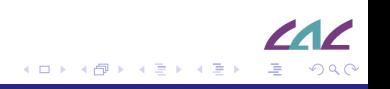

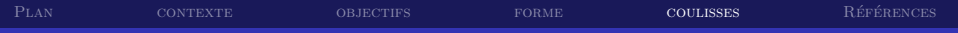

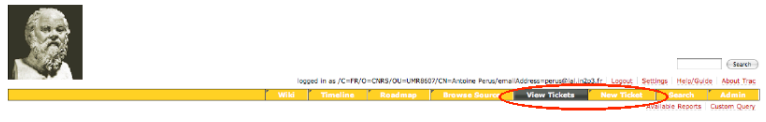

#### **{1} Les Tickets actifs (30 matches)**

- · Liste de tous les tickets classés par ordre de priorité.
- · Une couleur par type de priorité.
- . Un ticket accepté est signalé par un "\*' derrière le nom de son auteur.

#### [Edit report] (Copy report) (Delete report)

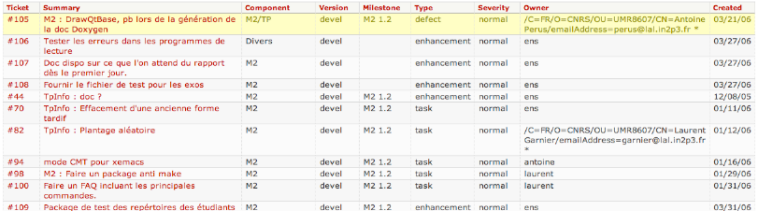

メロトメ 伊 トメ 君 トメ 君 トー

注

 $298$ 

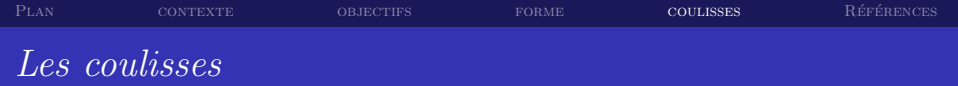

#### Matériel

Renouvellement du matériel à l'automne 2005

- $\triangleright$  16 Imac sous MacOSX 10.4 (Tiger)
- $\triangleright$  1 serveur sous MacOSX Server 10.4 + 1 borne Wifi + 1 routeur
- $\triangleright$  logiciel de contrôle et d'installation à distance (*Remote* Desktop)
- $\blacktriangleright$  cablage, borniers, matériel de rangement

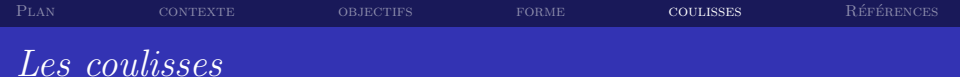

#### Problèmes

- $\blacktriangleright$  Salle
	- ► salle 032 dédiée à l'enseignement, mais trop petite (limitée à 20 étudiants, et encore ...)
	- salle bleue réquisitionnée, mais impose des manutentions et installations de matériel fastidieuses et périlleuses pour équiper et déséquiper la salle
- $\blacktriangleright$  Horaire total

10 demi-journées sont *beaucoup* plus courtes qu'une semaine de 5 jours : en gros, diminution de  $25%$ 

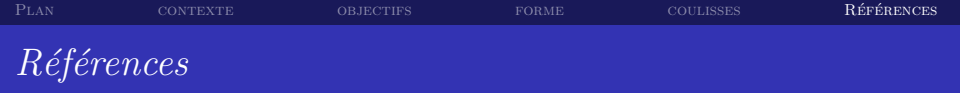

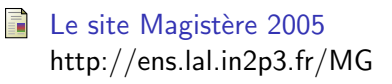

- F
- 
- <span id="page-43-0"></span>Ħ

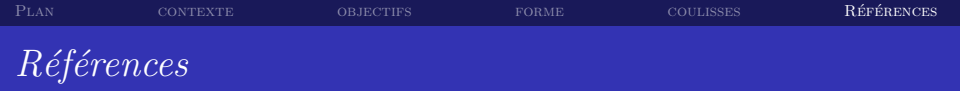

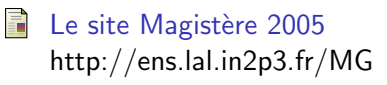

- 畐 Le site M2 2006 <http://ens.lal.in2p3.fr/M2>
- F
- 

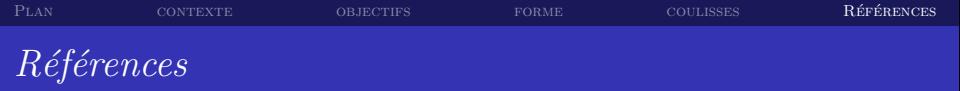

- 暈 Le site Magistère 2005 <http://ens.lal.in2p3.fr/MG>
- 5 Le site M2 2006 <http://ens.lal.in2p3.fr/M2>
- 畐 Le site collaboratif Trac Enseignement <http://trac.lal.in2p3.fr/Enseignement>
	-

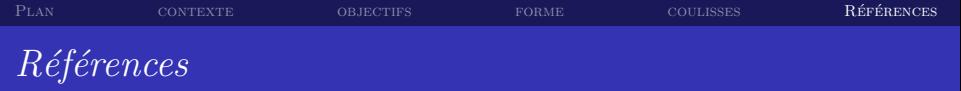

- 暈 Le site Magistère 2005 <http://ens.lal.in2p3.fr/MG>
- 5 Le site M2 2006 <http://ens.lal.in2p3.fr/M2>
- F Le site collaboratif Trac Enseignement <http://trac.lal.in2p3.fr/Enseignement>
- Ħ Le stage d'algorithmique proposé en M2 au Lal (2006) [http://ensinfo.lal.in2p3.fr/rubrique.php3?id](http://ensinfo.lal.in2p3.fr/rubrique.php3?id_rubrique=7)\_rubrique=7

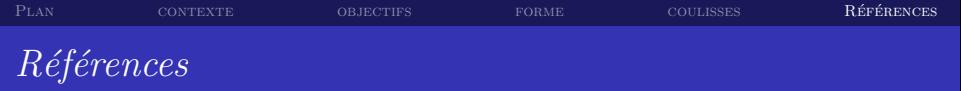

- 暈 Le site Magistère 2005 <http://ens.lal.in2p3.fr/MG>
- 5 Le site M2 2006 <http://ens.lal.in2p3.fr/M2>
- F Le site collaboratif Trac Enseignement <http://trac.lal.in2p3.fr/Enseignement>
- Ħ Le stage d'algorithmique proposé en M2 au Lal (2006) [http://ensinfo.lal.in2p3.fr/rubrique.php3?id](http://ensinfo.lal.in2p3.fr/rubrique.php3?id_rubrique=7)\_rubrique=7

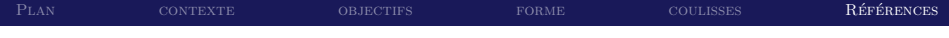

# Questions ?

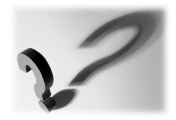

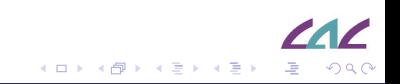